# Samsung Wf210anw Xaa Manual

When people should go to the book stores, search start by shop, shelf by shelf, it is really problematic. This is why we give the ebook compilations in this website. It will completely ease you to see guide Samsung Wf210anw Xaa Manual as you such as.

By searching the title, publisher, or authors of guide you in reality want, you can discover them rapidly. In the house, workplace, or perhaps in your method can be every best area within net connections. If you strive for to download and install the Samsung Wf210anw Xaa Manual, it is certainly easy then, before currently we extend the connect to buy and make bargains to download and install Samsung Wf210anw Xaa Manual correspondingly simple!

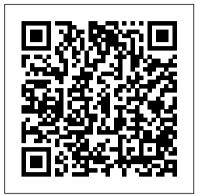

Field Manual for Describing Soils Elsevier This complete learning edition includes a CD with all code examples and an ANSI-compliant C compiler. The C programming language is the grandfather of most modern structured programming languages such as Java, C++, and Pascal.

Sams Teach Yourself Google AdWords in

10 Minutes Pearson Education Although sampling errors inevitably lead to analytical errors, the importance of sampling is often overlooked. The main purpose of this book is to enable the reader to identify every possible source of sampling error in order to derive practical rules to (a) completely suppress the Internet, start your clock and look avoidable errors, and (b) minimise and estimate the effect of unavoidable errors. In short, the degree of representativeness of the sample can be known by applying these rules. The scope covers the derivation of theories of and gateways IP addressing probabilistic sampling and of bed-blending Subnetting TCP/IP networks Name from a complete theory of heterogeneity which is based on an original, very thorough, qualitative and quantitative analysis of the concepts of homogeneity and heterogeneity. All sampling errors result from the existence of one form or another of heterogeneity. Sampling theory is derived from the theory of heterogeneity by application of a probabilistic operator to a material whose heterogeneity has been characterized either by a simple scalar (a variance: zero-dimensional batches) or by a function (a variogram: one-dimensional batches). A theory of bed-blending (onedimensional homogenizing) is then easily derived from the sampling theory. The book should be of interest to all analysts and to those dealing with quality, process control and monitoring, either for technical or for commercial purposes, and 121 Hour 9 Getting Connected 143 mineral processing. Although this book is primarily aimed at graduates, large portions of it are suitable for teaching sampling theory to undergraduates as it contains many practical examples provided by the author's 30-year experience as an international consultant. Hour 15 Monitoring and Remote

The book also contains useful source

material for short courses in Industry.

# Sams Teach Yourself Beginning Databases in 24 Hours Sams

**Publishing** 

In just 24 lessons of one hour or less, you will uncover the inner workings of TCP/IP. Using a straightforward, stepby-step approach, each lesson builds on the previous ones, enabling you to learn the essentials of TCP/IP from the ground up. Practical discussions provide an inside look at TCP/IP components and protocols. Step-bystep instructions walk you through many common tasks. Q&As at the end of each hour help you test your knowledge. Notes and tips point out shortcuts and solutions and help you steer clear of potential problems. If you're looking for a smart, concise introduction to the protocols that power inside. Sams Teach Yourself TCP/IP in 24 Hours is your guide to the secrets of these "easy to follow" TCP/IP. Learn about... Protocols at each layer of the TCP/IP stack Routers resolution techniques TCP/IP utilities such as ping and traceroute TCP/IP over wireless networks IP version 6 The World Wide Web and how it works TCP/IP mail protocols such as POP3, IMAP4, and SMTP Casting, streaming, and automation Web services Detecting and stopping network attacks author has encountered) at Part I: TCP/IP Basics Hour 1 What Is TCP/IP? 7 Hour 2 How TCP/IP Works 21 Part II: The TCP/IP Protocol System Hour 3 The Network Access Layer 35 Hour 4 The Internet Layer 47 Hour 5 Subnetting and CIDR 69 Hour 6 The Transport Layer 83 Hour 7 The Application Layer 107 Part III: Networking with TCP/IP Hour 8 Routing Hour 10 Firewalls 175 Hour 11 Name Resolution 185 Hour 12 Automatic Configuration 215 Hour 13 IPv6--The Next Generation 229 Part IV: TCP/IP Utilities Hour 14 TCP/IP Utilities 243 Access 275 Part V: TCP/IP and the

Look 297 Hour 17 HTTP, HTML, and the World Wide Web 305 Hour 18 Email 321 Hour 19 Streaming and Casting 339 Part VI: Advanced Topics Hour 20 Web Services 353 Hour 21 The New Web 363 Hour 22 Network Intrusion 375 Hour 23 TCP/IP Security 391 Hour 24 Implementing a TCP/IP Network--Seven Days in the Life of a Sys Admin 413 Index IPhone App Development Sams Publishing Sams Teach Yourself Routing in 24 Hours presents routing fundamentals in 24 easy to follow lessons that build upon the previous lessons. Each of these lessons can stand alone as a tutorial on a particular routing concept, thereby adding greater value to the book. In addition to lessons, this book is full of useful notes, tips, and cautions from the author's extensive experience that will prove invaluable to anyone who wants to learn routing as quickly as possible. The reader will also benefit from the exercises (each one based on an actual experience the the end of each chapter. Sams Teach Yourself Game Programming with DirectX in 21 Days Sams Publishing The overriding purpose of this title is to make programmers marketable. The software industry will leave behind any developer who does not have object-oriented development skills, and this book helps the developer to quickly get up to speed with objects. Sams Teach Yourself .NET XML Web

Internet Hour 16 The Internet: A Closer

technology for the iPhone and iPod touch! Using this book's straightforward, step-by-step approach, you'll master every skill and technology you need, from handling user interaction and building effective user interfaces to accessing the Internet, playing media, and using the iPhone and iPod touch's incredible sensing capabilities. Each lesson One Hour a Day, Seventh Edition is the builds on what you've already learned, giving you a rock-solid foundation for real-world success! Step-Sams Teach Yourself C in 21 Days. Fully by-step instructions carefully walk you through the most common Cocoa Touch programming tasks. Quizzes and Exercises at the end of each chapter help you test your knowledge. By the Way notes present interesting information related to the discussion. Did You Know? tips offer advice or show you easier ways to perform tasks. Watch Out! fundamentals, and adds new material on cautions alert you to possible problems and give you advice on how to avoid them. Write simple, efficient code that reflects a clear understanding of how Cocoa Touch works and why it works that way Build great iPhone/iPod touch user interfaces from the ground up Display tables and provide for clear navigation Access the Internet and networks and show web pages Save and retrieve data, including user preferences Understand how the Cocoa Touch runtime loop interacts with your application Draw and manipulate images Create complex animations such as Cover Flow Build applications that play and record media Use the iPhone's built-in accelerometer, GPS capabilities, and WiFi support Share data via custom URLs, emails, and other techniques Find and fix common Cocoa Touch software bugs, fast Avoid the performance bottlenecks that affect Cocoa Touch code

Sams Teach Yourself Adobe Photoshop CS3 in 24 Hours Morgan Kaufmann Sams Teach Yourself Google AdWords in 10 Minutes gives you straightforward, practical answers when you need fast results. By working through its 10-minute lessons, you'll learn everything you need to use Google AdWords to find more customers, sell more of your products and services, and earn higher profits at lower cost! Tips point out shortcuts and solutions Cautions help you avoid common pitfalls Notes provide additional information Plain English definitions explain new terms 10 minutes is all you need to learn how to... Identify goals, target markets, and demographics Create your AdWords account and publish your first test ads Write great ads and continually improve your copy Schedule ads for the right times of day, days of the week, holidays, and seasons Master AdWords' tools for managing accounts, bids, keywords, and ads Choose, fine-tune, and optimize keywords Use AdWords to complement organic search engine optimization (SEO) campaigns Use geotargeting and other advanced techniques Profit from AdWords' suggestions-and know when to ignore them Utilize AdWords reporting to improve your ads' profitability Control spending, manage cash flow, and reduce

costs without impacting results TroubleshootDisk Files 18 Manipulating Strings 19 your AdWords campaigns

Sams Teach Yourself Routing in 24 **Hours** Pearson Education Sams Teach Yourself C Programming in newest version of the worldwide best-seller revised for the new C11 standard and libraries, it now emphasizes platformindependent C programming using free, open-source C compilers. This edition strengthens its focus on C programming popular C-based object-oriented programming languages such as Objective-C. Filled with carefully explained code, clear syntax examples, and well-crafted exercises, this is the broadest and deepest introductory C tutorial available. It's ideal for anyone who's serious about truly mastering C – including thousands of developers who want to leverage its speed and performance in modern mobile and gaming apps. Friendly and accessible, it delivers step-by-step, hands-on experience that starts with simple tasks and gradually builds to professional-quality techniques. Each lesson is designed to be completed in hour or less, introducing and clearly explaining essential concepts, providing practical examples, and encouraging you to build simple programs on your own. Coverage includes: Understanding C program components and structure Mastering essential C syntax and program control Using core language features, including numeric arrays, pointers, characters, strings, structures, and variable scope Interacting with the screen, printer, and keyboard Using functions and exploring the C Function Library Working with memory and the compiler Contents at a Glance PART I: FUNDAMENTALS OF C 1 Getting Started with C 2 The Components of a C Program 3 Storing Information: Variables and Constants 4 The Pieces of a C Program: Statements, Expressions, and Operators 5 Packaging Code in Functions 6 Basic Program Control 7 Fundamentals of Reading and Writing Information PART II: PUTTING C TO WORK 8 Using Numeric Arrays 9 Understanding Pointers 10 Working with Characters and Strings 11 Implementing Structures, Unions, and TypeDefs 12 Understanding Variable Scope 13 Advanced Program Control 14 Working with the Screen, Printer, and Keyboard

Getting More from Functions 20 Exploring the C Function Library 21 Working with Memory 22 Advanced Compiler Use PART IV: APPENDIXES A ASCII Chart B C/C++ Reserved Words C Common C Functions D Answers

Sams Teach Yourself E-Commerce Programming with ASP in 21 Days Sams Publishing In just 24 sessions of one hour or less, Sams Teach Yourself Google TV App Development in 24 Hours will help you master app development with the radically improved new version of Google TV running Android 3.2 and Android second-screen apps using 4.2. Using its straightforward, step-bystep approach, you'll gain the hands-on skills you need to build all three types of Google TV apps: Web, Android, and second-screen apps. You'll learn today's Google TV development best practices. Every lesson builds on what you've already learned, giving you a rock-solid foundation for real-world success! Step-by-step instructions carefully walk you through the most common Google TV development tasks Quizzes and Exercises at the end of each chapter help you test your knowledge Notes present interesting information related to the discussion Tips offer advice or show you easier ways to perform tasks Cautions alert you to possible problems and give you advice on how to avoid them Carmen Delessio is an expert Android and application developer who has worked as a programmer, technical architect, and CTO at large and small organizations. He began his online development career at Prodigy working on early Internet applications. He has written for Androidguys.com, Mashable, and ScreenItUp.com. His apps can be found at Bffmedia.com. Learn how to... n Develop for TV watchers and the "10-foot user experience" n Create highly interactive and responsive TV apps n Use Google TV's optimized HTML templates and layouts n Integrate HTML5 and jQuery into your Google TV apps n Design effective user interaction, dialogs, navigation, and video sitemaps n Organize Google TV apps intuitively with Tabs and the ActionBar n Use Fragments to simplify your development process n Store structured data locally in SQLite for instant user access n Create and use ContentProviders n Use the Channel Listing Provider for apps with TV listings and changing channels n Build secondscreen apps to connect Google TV with a second device n Use the Anymote protocol to handle messaging between TVs and remote devices n Bring it all together to build a complete Google TV app, from start to finish Sams Teach Yourself Object Oriented Programming in 21 Days Sams Publishing 600 Easy Air Fryer Recipes for Quick Hassle-Free Frying! I bet you crave for simple, no-fuss air fryer recipes! That's why I decided to create the best air fryer cookbook with 600 delicious & easy meals, that you'll ever need to cook in your air fryer! This air fryer cookbook for beginners has plenty of content in the following categories: Lots of Poultry, Beef, and Pork air fryer recipes Quick Snacks and Side Dishes Vegetables and Vegetarian air fryer recipes Great variety of Breakfast & Lunch recipes The Most-Wanted healthy air fryer recipes for Sweets & Desserts This complete Air Fryer recipes cookbook will take care of your

PART III: ADVANCED C 15 Pointers to

to Functions and Linked Lists 17 Using

Pointers and Arrays of Pointers 16 Pointers

scarce cooking time and will show you the easiest tastiest way towards a whole new life with your ninja air fryer. Get it now and do yourself a big favor! Get the best air fryer recipes and you will love it!

Sams Teach Yourself Windows XP All in One Sams Publishing

& The only entry-level turorial that teaches FileMaker from the ground up and offers complete coverage of the latest version of the software. & & Covers how to customize the out-of-the-box databases as well as create databases and FileMaker solutions from scratch. & & Discusses how to network databases on LANs and the Internet, develop Web-based interfaces to databases, and manage database security. Sams Teach Yourself Adobe GoLive 6 in 24 **Hours** Sams Publishing

Comprehensive in coverage this textbook, written by academics from leading institutions, discusses current developments Statistics in 1988. The present handbook is and debates in modern health economics from an international perspective. Economic models are presented in detail, complemented by real-life explanations and analysis, and discussions of the influence of such theories on policymaking. Offering sound pedagogy and economic rigor, Health Economics focuses on building intuition alongside appropriate mathematical formality, translating technical language into accessible economic narrative. Rather than shying away from intellectual building blocks, students are introduced to technical and theoretical foundations and encouraged to apply these to inform empirical studies and wider policymaking. Health Economics provides: - A broad scope, featuring comparative health policy and empirical examples from around the world to help students relate the principles of health economics to everyday life - Coverage of topical issues such as the obesity epidemic, economic epidemiology, socioeconomic health disparities, and behavioural economics - A rich learning resource, complete with hundreds of exercises to help asymptotic properties of estimators and solidify and extend understanding. This book is designed for advanced undergraduate courses in health economics and policy but may also interest postgraduate students in economics, medicine and health policy. Sams Teach Yourself FileMaker 7 in 24

**Hours** Pearson Education Explains how to create Web sites using the PHP scripting language, the MySQL database system, and the Apache Web server on a Windows or Linux system. My Son, My Son Sams Publishing

What a place it was, that dark little house

that was two rooms up and two down ... I don't remember to this day where we all slept, though there was a funeral now and then to thin us out. This is the powerful story of two hard-driven men – one a celebrated English novelist, the other a successful Irish entrepreneur – and of their sons, in whom are invested all their fathers' hopes and ambitions. Oliver Essex and Rory the most you can out of your Windows XP-O'Riorden grow up as friends, but in the years after the Great War their fathers' lofty Sams Teach Yourself Cocoa Touch plans have unexpected consequences.

### Sams Teach Yourself Microsoft Windows **2000 Professional in 10 Minutes Sams Publishing**

Handbook of Statistics\_29B contains the most comprehensive account of sample surveys theory and practice to date. It is a second volume on sample surveys, with the goal of updating and extending the sampling volume published as volume 6 of the Handbook of divided into two volumes (29A and 29B), with a total of 41 chapters, covering current developments in almost every aspect of sample surveys, with references to important contributions and available software. It can serve as a self contained guide to researchers and practitioners, with appropriate balance between theory and real life applications. Each of the two volumes is divided into three parts, with each part preceded by an introduction, summarizing the main developments in the areas covered in that part. Volume 1 deals with methods of sample selection and data processing, with the later including editing and imputation, handling of outliers and measurement errors, and methods of disclosure control. The volume contains also a large variety of applications in specialized areas such as household and business surveys, marketing research, opinion polls and censuses. Volume 2 is concerned with inference, distinguishing between design-based and model-based methods and focusing on specific problems such as small area estimation, analysis of longitudinal data, categorical data analysis and inference on distribution functions. The volume contains also chapters dealing with case-control studies, decision theoretic aspects. Comprehensive account of recent developments in sample survey theory and practice Covers a wide variety of diverse applications Comprehensive bibliography

Sampling of Heterogeneous and Dynamic Material Systems Clarkson Potter **Publishers** 

If you're new to the world of Windows XP and are daunted by the thought of having to figure it all out on your own, Sams Teach Yourself Windows XP All in One can help. This all-inclusive reference book will teach you how to not only use your Windows XP

system, but also how to utilize digital media and Internet features. Learn how to set up a home network, as well as how to upgrade, repair and protect your PC from viruses, spam and spyware. Updated to include information relating to the Windows XP Server Pack 2, Sams Teach Yourself Windows XP All in One will help you get based computer.

Programming in 24 Hours Pearson Education

A creative guide to table decorations shares a host of ideas for lending a stylish flair to casual and formal meals, with information on plates, flatware, centerpieces, and more than thirty featured recipes. 25,000 first printing.

### Sams Teach Yourself SAP in 24 Hours Sams **Publishing**

Covers Windows Phone 7.5 In just 24 sessions of one hour or less, you'll learn how to develop mobile applications for Windows Phone 7! Using this book's straightforward, step-by-step approach, you'll learn the fundamentals of Windows Phone 7 app development, how to leverage Silverlight or the XNA Framework, and how to get your apps into the Windows Marketplace. One step at a time, you'll master new features ranging from the new sensors to using launchers and choosers. Each lesson builds on what you've already learned, helping you get the job done fast—and get it done right! Step-by-step instructions carefully walk you through the most common Windows Phone 7 app development tasks. Quizzes and exercises at the end of each chapter help you test your knowledge. By the Way notes present interesting information related to the discussion. Did You Know? tips offer advice or show you easier ways to perform tasks. Watch Out! cautions alert you to possible problems and give you advice on how to avoid them. Learn how to... Choose an application framework Use the sensors Develop touchfriendly apps Utilize push notifications Consume web data services Integrate with Windows Phone hubs Use the Bing Map control Get better performance out of your apps Work with data Localize your apps Use launchers and choosers Market and sell your

### **Sample Surveys: Inference and Analysis Sams Publishing**

The perfect reference for end-users (accounting clerks, sales reps, shipping and receiving clerks, human resources employees, etc.) who merely use SAP as a tool to get their job done. Much of the coverage is aimed at "immediate" material so that end-users can get back to work on their job functions with the SAP software. Chapters on navigation, integration with Microsoft Office, reporting, business process, and performing common tasks will jump start you into getting

work done, and accomplishing more immediately.